# **CheckSync**  Making Go Applications Highly Available with Runtime Integrated Checkpoints

Nicolaas Kaashoek - Princeton University Robert Morris - MIT

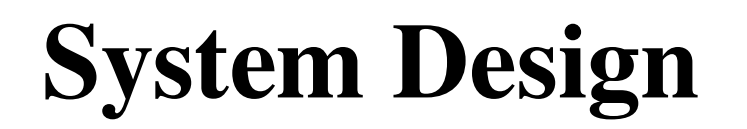

## **Motivation and Overview System Design**

### **Evaluation**

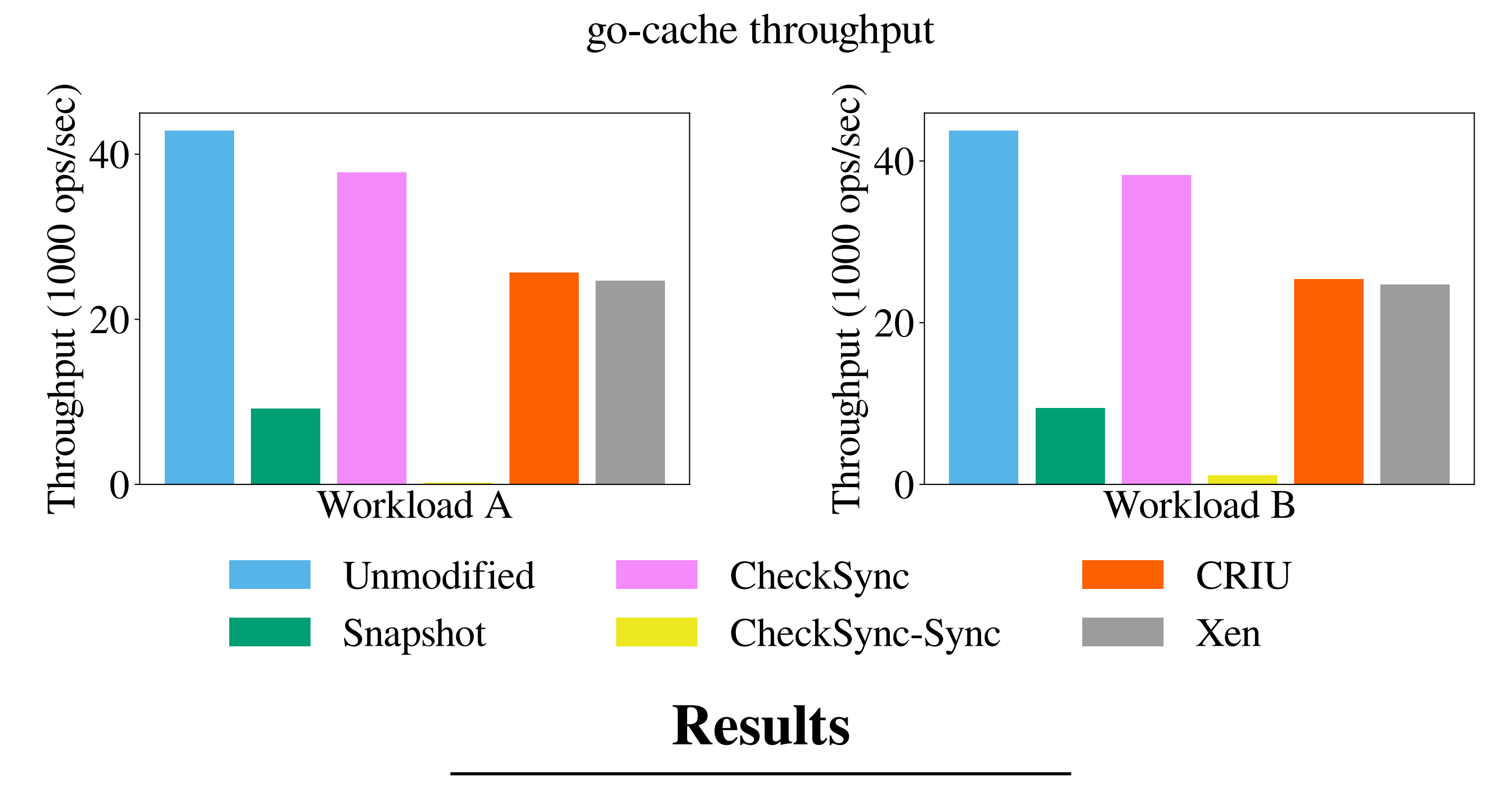

## **Key Ideas**

- Asynchronously checkpointing only application state more efficient than whole OS/VM
- Runtime integration makes checkpointing transparent and safe
- Simplifies system design and produces small checkpoints
- Supports multithreading using runtime thread management

- Incremental checkpointing optimization using /proc and runtime memory management

Scan this QR code for a link to the paper and this poster

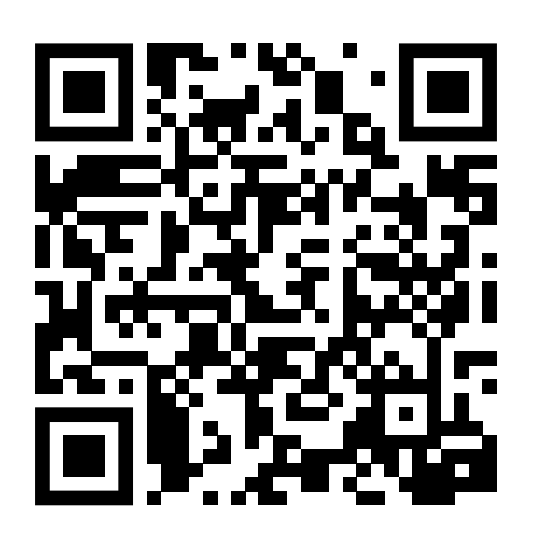

reduces overhead

Two key metrics:

- 1) Ease of use
- 2) Overhead on application performance

Comparison points:

- Remus: virtual machine live migration
- CRIU: checkpoint/restore for processes
- Application-based snapshotting

Applications used:

- MapReduce
- gonum: Go scientific computing library
- go-cache: key/value store written in Go

- Achieving high availability is difficult

- Essential for critical components such as coordinators and lock servers

- Application agnostic solutions like VMs hurt performance

- CheckSync provides low-cost availability

- Lives in Go runtime transparent to application; suspend/checkpoint periodically

- Sends checkpoints to backup

#### **Ease of Use**

- Checkpoints smaller than existing solutions - approaches size of application-controlled snapshots

- Cost of using CheckSync lower than both CRIU and virtual machines
- Harder to use than virtual machines/CRIU, but applications can still easily adapt to it

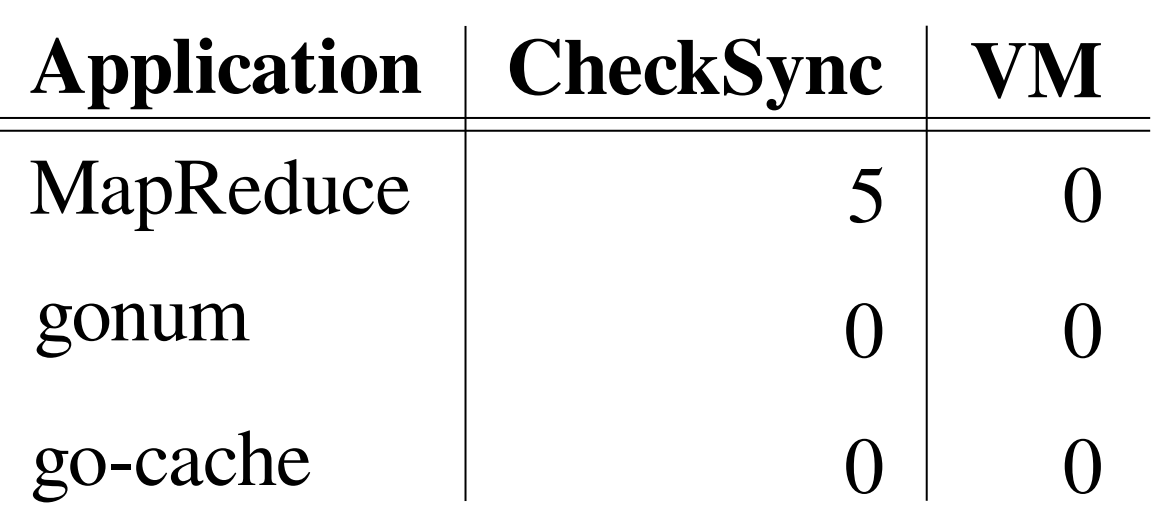

Lines of code changed per application

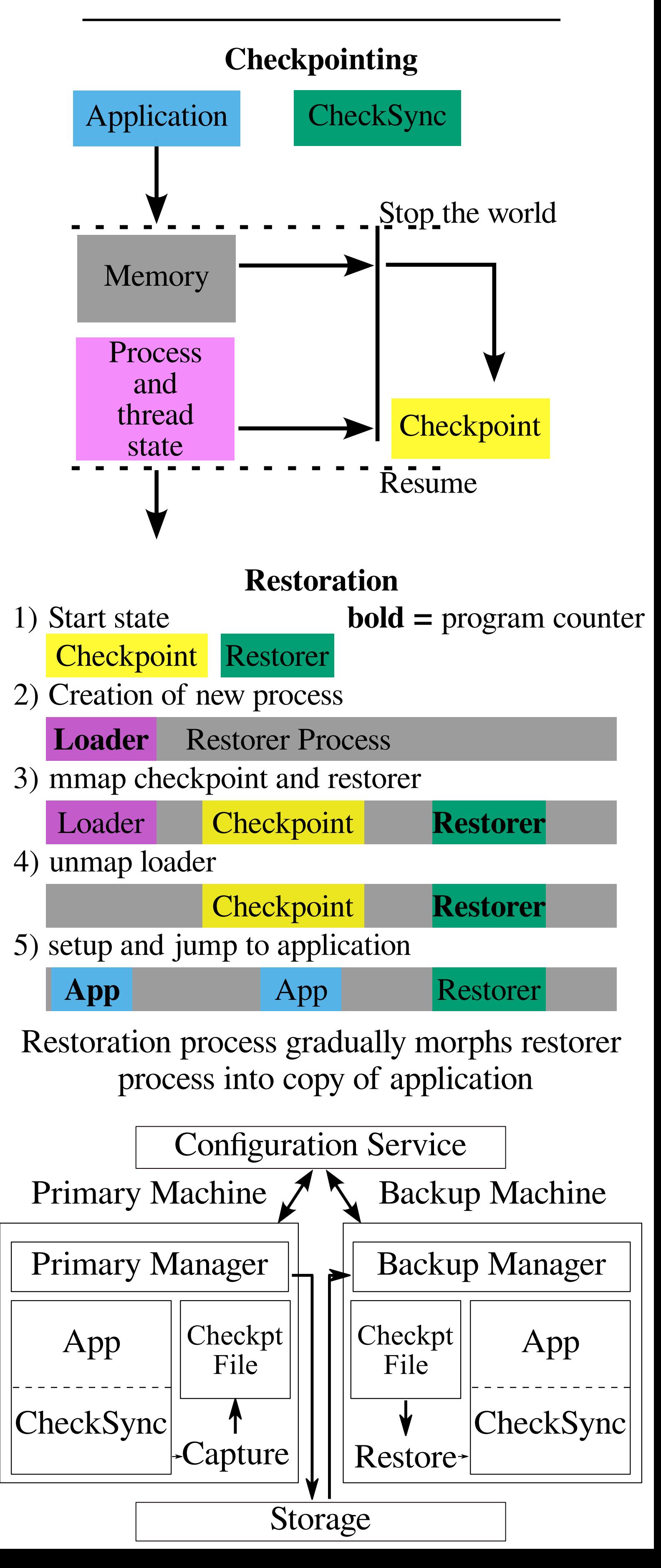